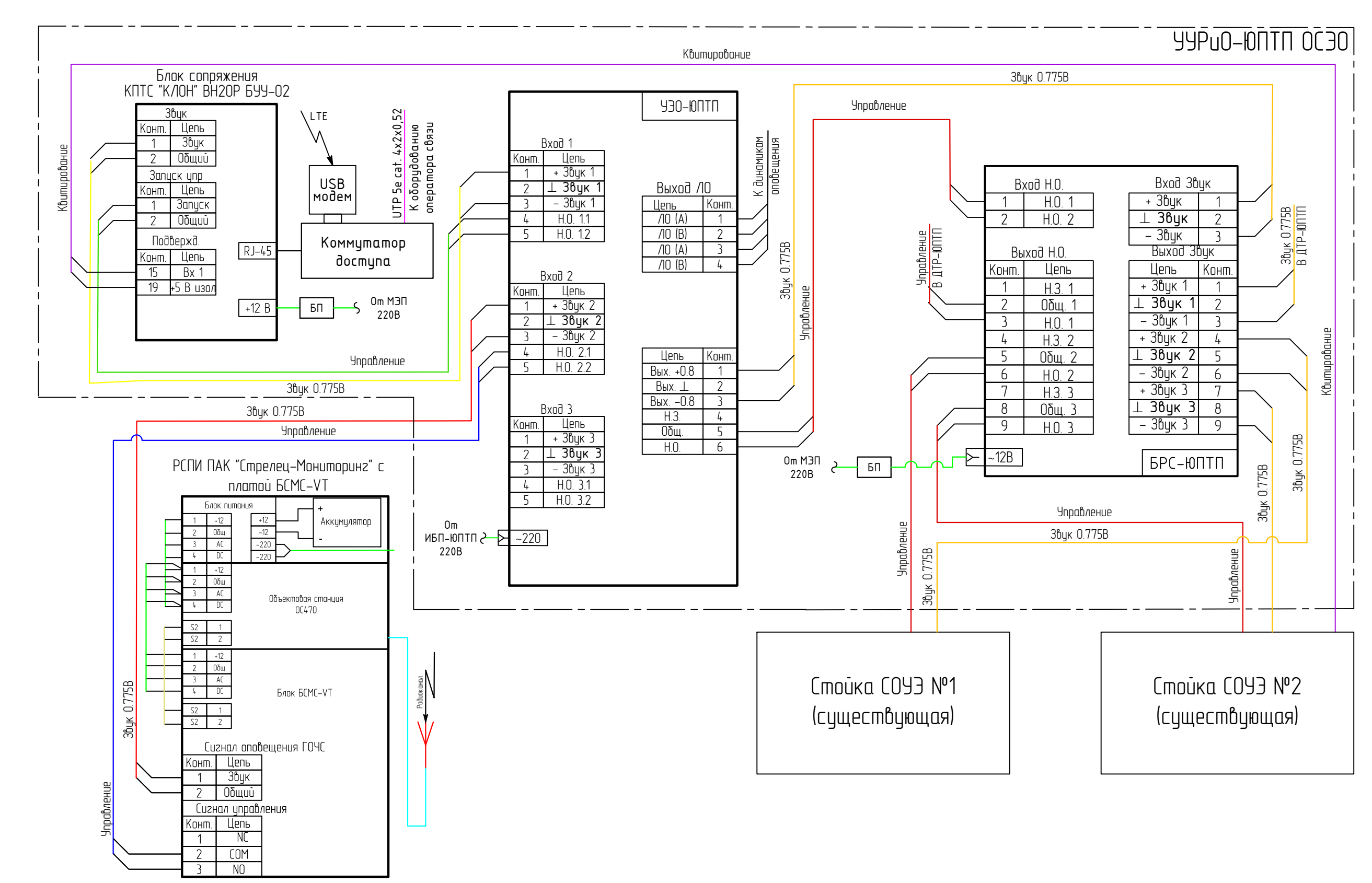

## Примечание:

1) В 1-й вход УЭО-ЮПТП, имеющий 1-й приоритет получения сигналов ГО и ЧС, покалючается блок КПТС "КЛОН" ВН2ОР БУУ-02. Во 2-й вход, имеющий 2-й приоритет получения сигналов ГО и ЧС, осуществляется покалючение блока БСМС-VT. 3-й бход усилителя имеет 3-й приоритет получения сигналов ГО и ЧС. При срабатывании одного из приоритетных входов производится запуск и подача звука на выход ЛО;

2) Данная схема применяется, если стойки СОУЭ не скоммутированны между собой;

2) Для коммутации приборов сопряжения и УУРиО-ЮПТП ОСЭО использовать кабель КПСЭнг(A)-FRLS 1x2x1,0  $(2x2x1,0)$ ;

- Условные обозначения:
- 1. ИБП-ЮПТП 3000VA Источник бесперебойного питания 3000 VA;
- 2. УЭО-ЮПТП Усилитель этажного оповещения на 500/800 Вт;
- БРС-ЮПТП Блок распределения сигналов:  $\overline{3}$ .
- 4. МЭП Модуль электропитания;
- КПТС "КЛОН" ВН2ОР БУУ-02 Блок сопряжения с АПУ РСО г. Москвы через IP-сеть;  $5<sub>1</sub>$
- БСМС-VT Блок сопряжения с КТСО РСО г. Москвы по радиоканалу; 6.
- ПАК "Стрелец-мониторинг" Программно-аппаратный комплекс;  $7.$
- 8. LTE - беспроводная сеть Интернет:
- $9.$ связи:
- 10. Коммутатор доступа обеспечивает бесперебойную передачу данных при отключение основного канала.

Cxema Nº9

USB модем - модем для подключения к беспроводной сети Интернет, используется как резервный канал